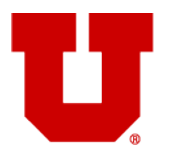

**INSTITUTIONAL REVIEW BOARD<br>THE UNIVERSITY OF UTAH Board Member Guidance Series** 

## **SIRB SITE-CONTROL REVIEW INSTRUCTIONS**

As a board reviewer, you may be asked to review an application for a Single IRB (SIRB) study that uses ERICA's "site-control" model. These instructions will help you navigate a site control application in ERICA and complete a thorough review of the information for each participating site the University of Utah IRB is responsible for.

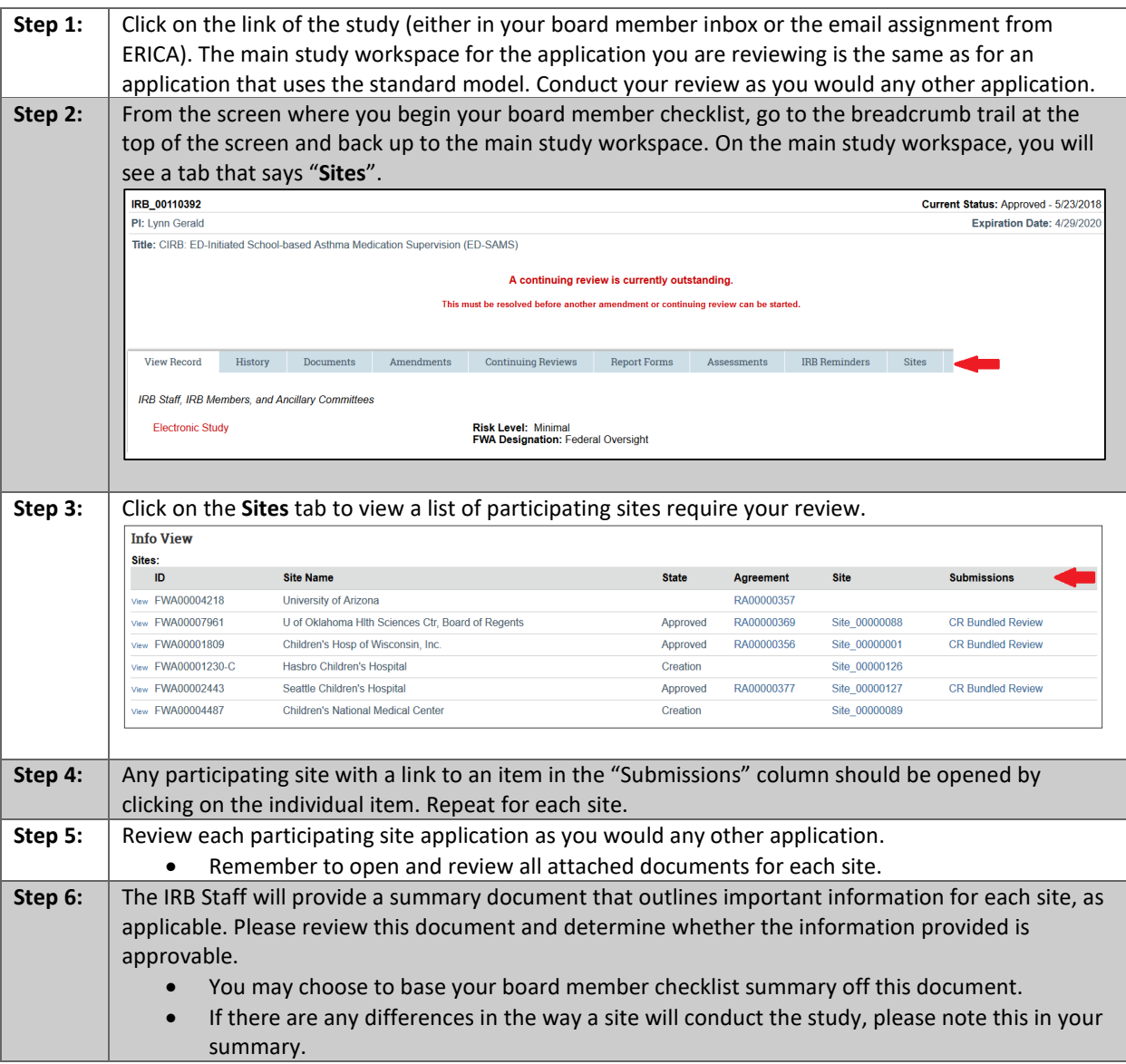

If you have questions about anything relating to the main application or site-controlled applications, please contact your IRB Coordinator.

Please contact the IRB Office at (801) 581-3655 o[r irb@hsc.utah.edu](mailto:irb@hsc.utah.edu) for additional guidance.